## SAP ABAP table /CBAD/CONFIG UF {Configuration Table for Additional User Fields}

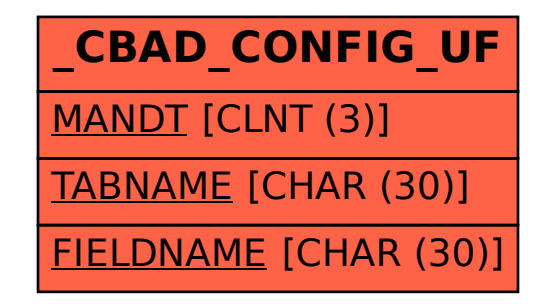